# **BAB III**

# **METODE PENELITIAN**

Dalam bab ini menjelaskan tahap yang dilakukan mulai dari proses awal penelitian hingga proses akhir penelitian. Tahapan dari penelitian dapat dilihat dari Gambar 3.1 dibawah ini.

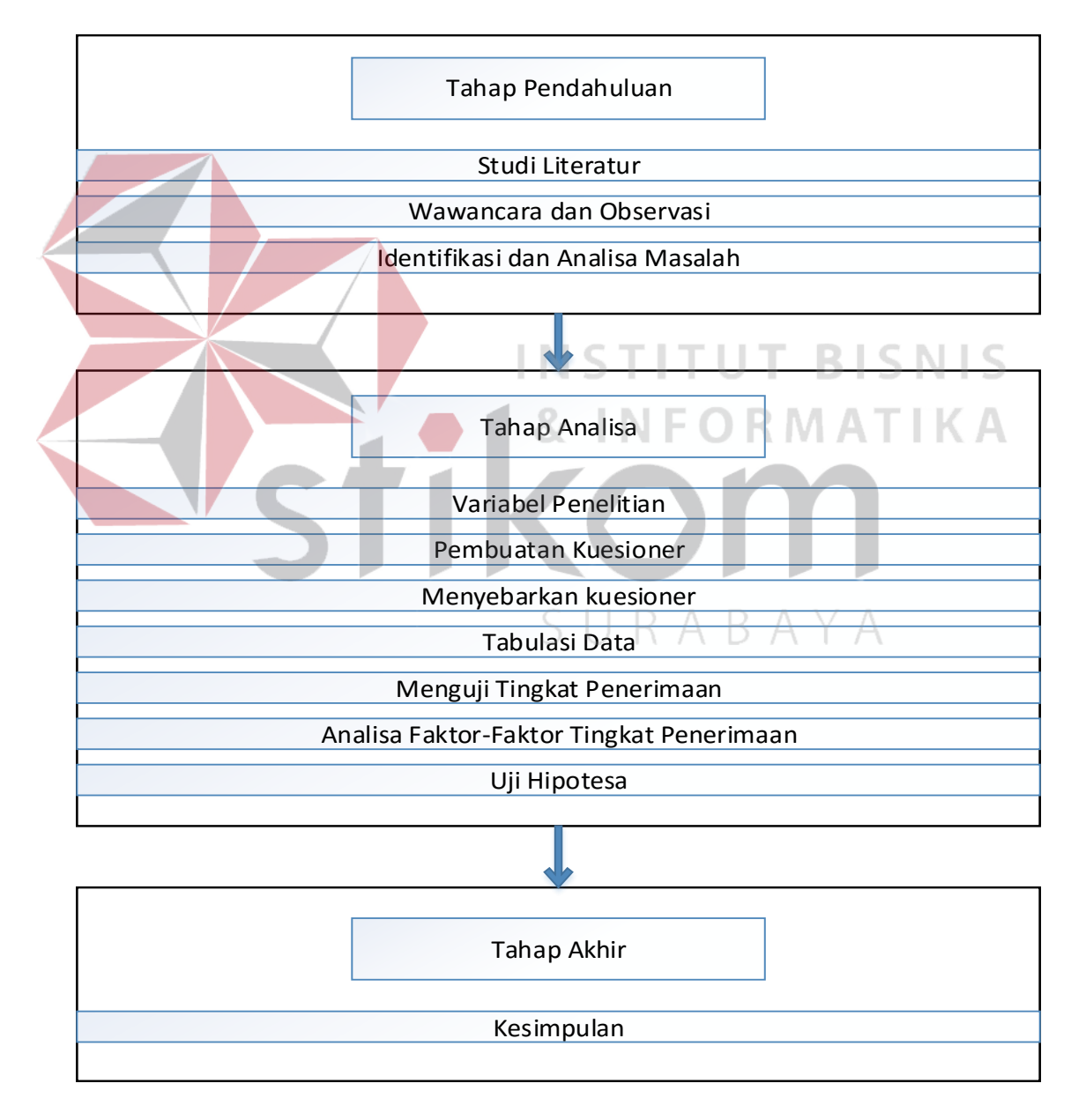

Gambar 3.1 Tahapan dalam metode penelitian

#### **3.1 Tahap Awal**

Tahapan awal dari penelitian ini terdiri dari tiga tahap, studi literatur, wawancara dan observasi. Setelah itu penentuan masalah dari hasil wawancara dan observasi.

### **3.1.1 Studi Literatur**

Studi Literatur adalah cara untuk menyelesaikan persoalan dengan menelusuri sumber-sumber tulisan yang pernah dibuat sebelumnya. Dalam tahapan ini dilakukan studi terhadap jurnal dan penelitian yang telah ada sebelumnya dan berkaitan dengan metode TAM 3.

# **3.1.2 Wawancara dan Observasi**

Pada tahap ini dilakukan wawancara dan pengambilan data secara langsung kepada bagian perpustakaan Stikom Surabaya dan bagian PPTI Stikom Surabaya. Tahap wawancara dan obsevasi menghasilkan sejarah, pengertian dan manfaat dari *dreamspark,* serta data kunjungan, pemakai aplikasi sampai jumlah pengunduh *software* legal yang ada didalam *Dreamspark*.

Selanjutnya dapat dilakukan observasi bertujuan untuk mendapatkan informasi lebih lanjut tentang *Dreamspark.* Observasi dilakukan pada aplikasi *Dreamspark* dengan cara melakukan *login* berdasarkan nim dan pin yang sudah dimiliki.

#### **3.1.3 Mengidentifikasi dan Analisa Masalah**

Pada tahap ini dilakukan identifikasi masalah dari hasil studi literatur yang dilakukan pembandingan dengan data-data yang telah didapat pada tahap wawancara dan observasi sebelumnya, kegiatan mengidentifikasi masalah

bertujuan untuk menemukan perbedaan atau kesenjangan antara data yang didapat dari studi literatur dan data yang diambil dari wawancara dan observasi. Setelah ditemukan perbedaan dari hasil identifikasi, langkah selanjutnya dilakukan analisa berdasarkan masalah yang ditemukan menggunakan metode TAM 3.

### **3.2 Tahap Analisa**

Tahap Analisa dilakukan kegiatan menganalisis faktor-faktor yang mempengaruhi tingkat penerimaan mahasiswa Stikom Surabaya terhadap *dreamspark* dengan menggunakan metode TAM 3. Kegiatan dari tahap analisa terdiri dari, penentuan variabel penelitian, penentuan populasi dan sampel, pembuatan kuisoner, tabulasi data, menguji tingkat penerimaan, analisa faktorfaktor tingkat penerimaan dan uji hipotesa tingkat penerimaan mahasiswa terhadap *dreamspark* menggunakan metode TAM 3. STITUT BISNIS

# **3.2.1 Variabel Penelitian**

Dalam tahap ini adalah penentuan variabel penelitian, variabel penelitian dapat ditentukan dengan cara mengelompokkan permasalahan yang sudah ditemukann pada tahap pengumpulan data diatas, permasalahan tersebut selanjutnya digolongkan berdasarkan variabel yang ada pada model TAM 3.

NFORMATIKA

Tahap ini menghasilkan jumlah variabel yang digunakan untuk masalah yang telah ditemukan. Adapun cara penentuan dari variabel yang digunakan sebagai berikut:

a. Menentukan variabel TAM 3 yang akan digunakan. Variabel dari TAM 3 ada yang di tambah atau dikurangi, penambahan dan pengurangan variabel berdasarkan hasil observasi dari tempat penelitian.

- b. Menetukan variabel independen (variabel bebas)
- c. Menentukan variabel dependen (variabel terikat)
- d. Menentukan variabel moderat (variabel yang mempengaruhi)

Variabel penelitian yang digunakan dapat dilihat pada Tabel 3.1 sampai

Tabel 3.3 dibawah.

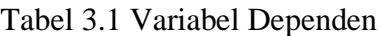

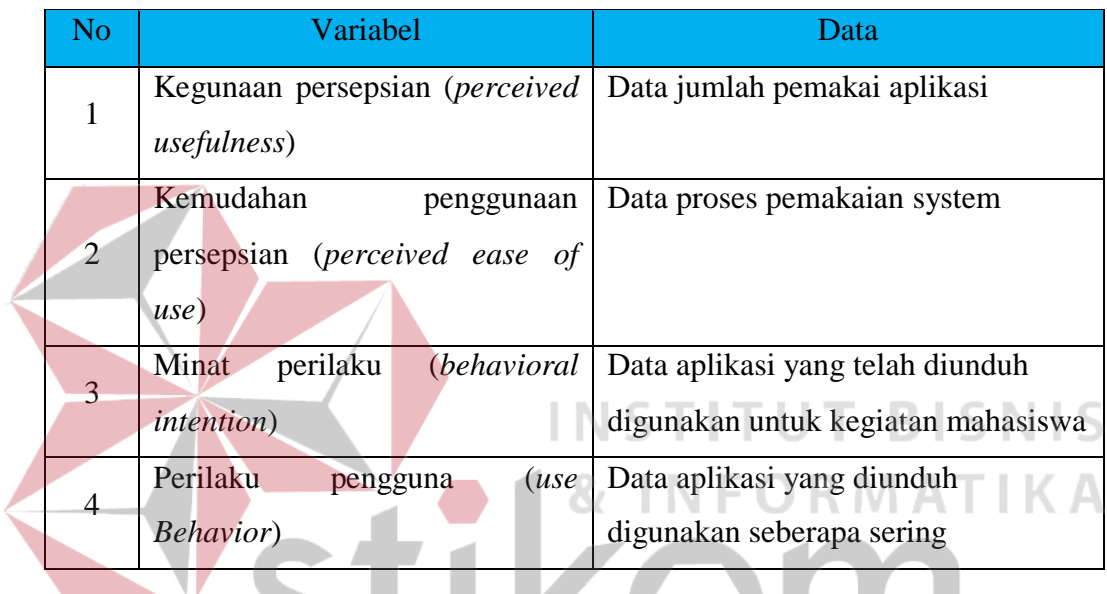

# Tabel 3.2 Variabel Independen

 $\sim$   $\sim$ 

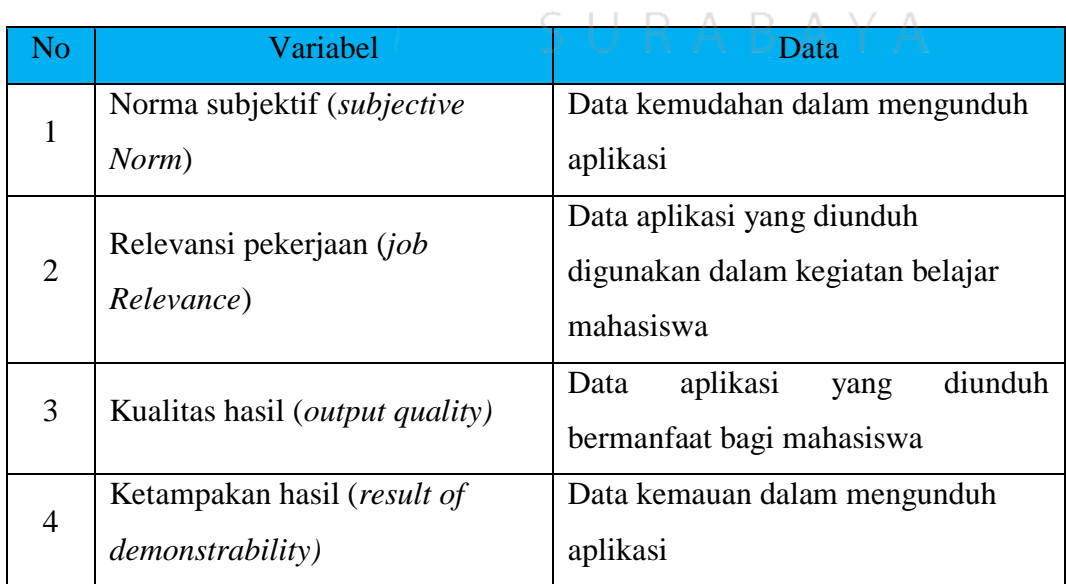

|  | <b>No</b>      | Variabel                                                         | Data                                                                  |
|--|----------------|------------------------------------------------------------------|-----------------------------------------------------------------------|
|  | 5              | Keyakinan diri terhadap<br>komputer(computer Self-<br>efficacy)  | Data jumlah pemakai sistem                                            |
|  | 6              | Persepsian kontrol eksternal<br>(perception of external control) | memahami aplikasi                                                     |
|  | $\overline{7}$ | Kegelisahan terhadap komputer<br>(computer anxiety)              | ketakutan dalam menggunakan<br>aplikasi                               |
|  | 8              | Kepermainan komputer<br>(computer playfulness)                   | dalam<br>penggambaran<br>penggunaan<br>aplikasi                       |
|  | $\overline{Q}$ | Kesukaan persepsian (perceived<br>enjoyment)                     | Data kenyamanan dalam penggunaan<br>system                            |
|  | 10             | Tujuan kegunaan (objective<br><i>usability</i> )                 | Data tujuan penggunaan sistem.                                        |
|  | 11             | Pandangan (image) data<br>kepemilikan lisensi original           | Data aplikasi yang di unduh berguna<br>bagi kegiatan belajar mengajar |

Tabel 3.3 Variabel Moderator

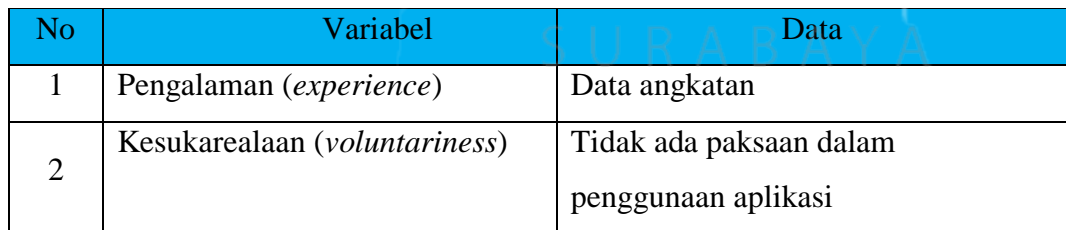

Selanjutnya setelah penentuan variabel yang akan digunakan dilakukan pemetaan terhadap variabel-variabel TAM 3, pemetaan tersebut dapat dilihat dari Gambar 3.2.

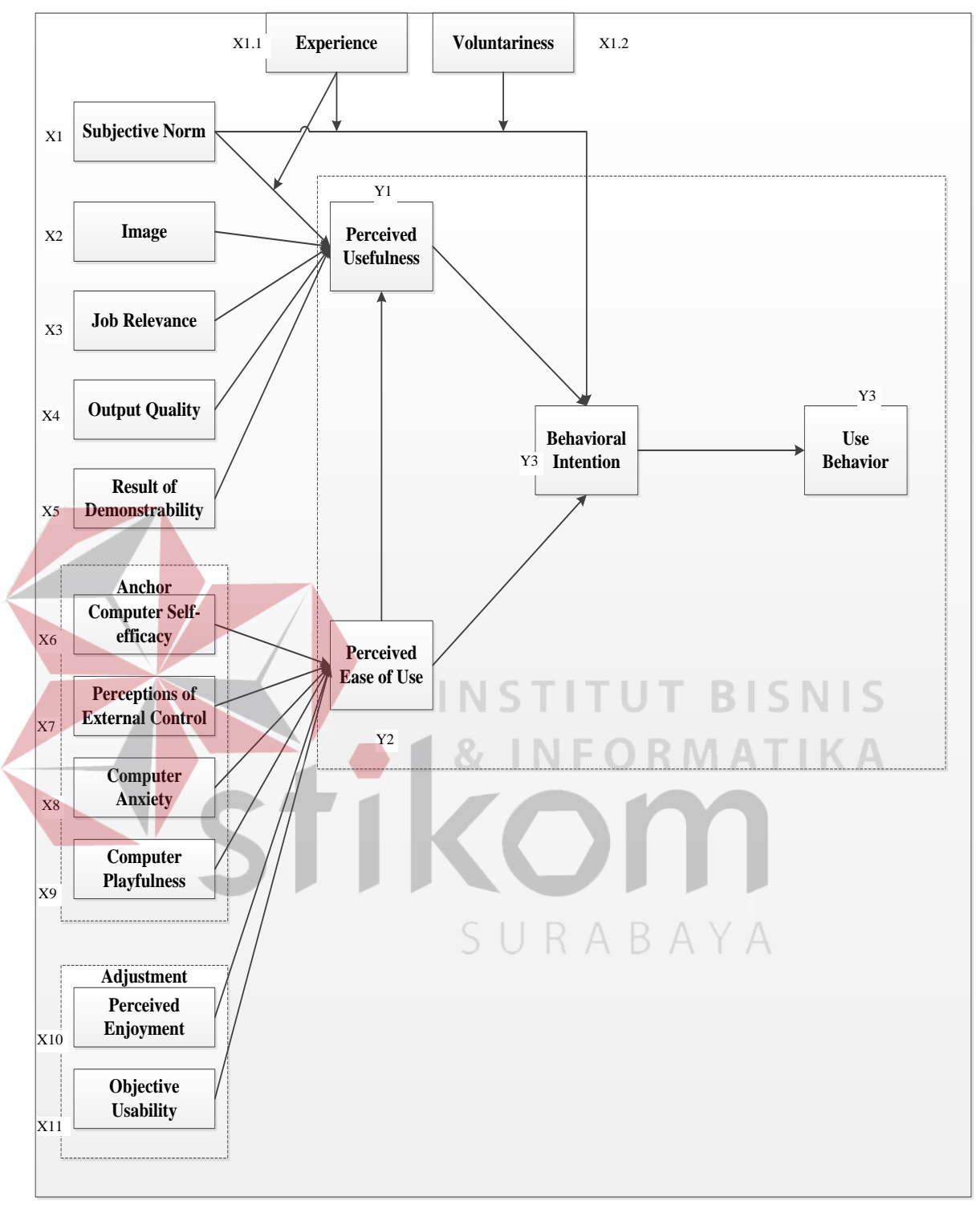

Gambar 3.2 Variabel TAM 3

#### **3.2.2 Pembuatan Kuesioner**

Setelah menentukan variabel penelitian dan menetukan populasi & sampel, tahap selanjutnya adalah tahap pembuatan kuesioner. Dari tahap

pembuatan kuesioner dapat dihasilkan lembar kuesioner, ada pun langkah-langkah pembuatan kuesioner sebagai berikut:

a. Mentukan pernyataan dari variabel TAM 3

Setelah menentukan variabel langkah selanjutnya adalah menentukan pernyataan. Pernyataan dalam kuesioner didapatkan pada jurnal jurnal Venkatesh, V. and H. Bala 2008 dengan judul *Technology Acceptance Model 3 and Research Agenda on Interventions* halaman 313-314.

b. Menentukan Indikator terkait

Penentuan indikator didapatkan dari pernyataan TAM 3 yang sudah dibuat.

c. Menentukan pertanyaan yang akan digunakan dalam kuesioner

Pertanyaan dibuat berdasarkan pernyataan yang dikaitkan dengan indikator dan disesuaikan dengan masalah yang ada. **STITUT BISNIS** 

d. Seleksi pertanyaan

Pada proses seleksi dapat dilakukan penghapusan pertanyaan yang memiliki arti atau makna yang sama.

**INFORMATIKA** 

Pemetaan dan pembuatan kuesioner berdasarkan keempat langkah diatas dapat dilihat pada Lampiran 1 dan Lampiran 2 dibawah.

#### **3.2.3 Menyebarkan Kuesioner**

Langkah dalam penyebaran kuesioner dengan cara mengetahui jumlah sampel yang dibutuhkan, sebagai berikut:

a. Menghitung jumlah populasi

Jumlah populasi didadapatkan dari hasil observasi dan wawancara yang dilakukan sebelumnya, jumlah populasi yang dipakai adalah jumlah mahasiswa aktif yang dapat mengakses aplikasi *dreamspark*. Pada Tabel 3.4 dibawah adalah jumlah mahasiswa aktif Stikom Surabaya berdasarkan jurusan.

| Jurusan / Tahun                                      | 2008             | 2009                                       | 2010             | 2011             | 2012             | 2013           | 2014             | 2015           | Total          |
|------------------------------------------------------|------------------|--------------------------------------------|------------------|------------------|------------------|----------------|------------------|----------------|----------------|
| D3 Manajemen Informatika                             | $\theta$         | $\Omega$                                   | $\overline{2}$   | 1                | 3                | 13             | 26               | 36             | 81             |
| D3 Komputerisasi<br>Perkantoran &<br>Kesekretariatan | $\overline{0}$   | $\theta$                                   | $\mathbf{1}$     | 8                | 6                | 15             | 11               | 15             | 56             |
| D3 Komputer Grafis &<br>Cetak                        | $\theta$         | $\theta$                                   | $\overline{0}$   | $\overline{0}$   | $\overline{0}$   | $\theta$       | $\overline{0}$   | $\overline{0}$ | $\overline{0}$ |
| S1 Sistem Informasi                                  | 15               | 69                                         | 105              | 128              | 145              | 154            | 136              | 172            | 924            |
| S1 Akuntansi                                         | $\overline{0}$   | $\overline{0}$                             | $\overline{0}$   | $\overline{0}$   | $\overline{0}$   | $\Omega$       | $\overline{0}$   | 13             | 13             |
| S1 Sistem Komputer                                   | $\mathbf{1}$     | 8                                          | 24               | 30               | 31               | 54             | 49               | 68             | 265            |
| S1 Desain Komunikasi<br>Visual                       | 1                | 3                                          | 6                | 5                | 47               | 47             | 48               | 65             | 222            |
| S1 Manajemen                                         | $\overline{0}$   | $\begin{array}{c} 0 \\ \hline \end{array}$ | $\overline{0}$   | $\overline{0}$   | $\overline{0}$   | $\overline{0}$ | $\boldsymbol{0}$ | 21             | 21             |
| <b>S1 Desain Grafis</b>                              | $\boldsymbol{0}$ | $\boldsymbol{0}$                           | $\boldsymbol{0}$ | $\boldsymbol{0}$ | $\boldsymbol{0}$ | $\overline{0}$ | 7                | 21             | 28             |
| DIV Multimedia                                       |                  | 5                                          | 3                | $\overline{4}$   | 24               | 27             | 24               | 40             | 127            |
| S1 Komputer Akuntansi                                | $\overline{0}$   | 6                                          | 20               | 17               | 24               | 13             | 14               | $\overline{0}$ | 94             |
| Total Mahasiswa aktif Tahun 2015 Semester 151        |                  |                                            |                  |                  |                  |                |                  |                |                |

Tabel 3.4 Jumlah Mahasiswa aktif STIKOM Setiap Prodi

Sumber :PPTI Tahun 2016

# SURABAYA

b. Penentuan jumlah sampel.

Jumlah sampel yang digunakan merujuk pada metode *structural equation modelling (SEM)* memerlukan ukuran sampel antara 100-200 responden.

c. Menentukan jumlah sampel yang digunakan dari masing-masing prodi.

Dalam penelitian ini teknik yang digunakan adalah penarikan sampel berstrata proposional. Rumus yang digunakan untuk menghitung jumlah sampel per prodi dapat dilihat pada Bab 2. Pada Tabel 3.5 dilakukan perhitungan menggunakan rumus berstrata proporsional berdasarkan data diatas.

| <b>Jurusan</b>                 | <b>Hitung Sampel</b> | <b>Jumlah Sampel</b> |
|--------------------------------|----------------------|----------------------|
| D3 Manajemen Informatika       | 81/1831 x 200        | 9                    |
| D3 Komputerisasi Perkantoran & | 56/1831 x 200        | 6                    |
| Kesekretariatan                |                      |                      |
| D3 Komputer Grafis & Cetak     | $0/1831 \times 200$  | $\overline{0}$       |
| S1 Sistem Informasi            | 924/1831 x 200       | 101                  |
| S <sub>1</sub> Akuntansi       | $13/1831 \times 200$ | 1                    |
| S1 Sistem Komputer             | 265/1831 x 200       | 29                   |
| S1 Desain Komunikasi Visual    | 222/1831 x 200       | 24                   |
| S1 Manajemen                   | 21/1831 x 200        | $\overline{2}$       |
| S1 Desain Grafis               | 28/1831 x 200        | 3                    |
| DIV Komputer Multimedia        | 127/1831 x 200       | 14                   |
| S1 Komputer Akuntansi          | 94/1831 x 200        | 10                   |
| Total                          |                      | 200                  |

Tabel 3.5 Jumlah Sampel

# **3.2.4 Tabulasi Data**

# **MATIKA**

Kuesioner yang telah diisi oleh responden selanjutnya akan melalui prosees tabulasi menggunakan perangkat lunak Microsoft excel 2010. Proses tabulasi dapat dilakukan dengan cara mengolah data berdasarkan prodi dari setiap angkatan. Setelah proses diatas, selanjutnya dilakukan pengolahan data dari hasil jawaban kuesiner tiap responden.

# **3.2.5 Menguji Tingkat Penerimaan**

Dalam langkah menguji tingkat penerimaan adalah melakukan uji tingkat penerimaan *dreamspark* dengan model TAM 3 , yaitu dengan melakukan pengujian model pengukuran (*measurement model*) dan model strukturalnya (*structural model*). Pada tahap ini menghasilkan sebuah nilai dari hasil model pengukuran.

#### a. Model Pengukuran (*Measurement Model*)

Dalam proses ini dilakukan pengujian model pengukuran dengan melakukan uji validitas dan uji reliabilitas pada item-item pernyataan kuesioner. Kuesioner yang telah diisu akan ditabulasi menggunakan Microsoft exel 2010. Analisis reliabilitas dan validitas dengan menggunakan SPSS. Apabila data sudah valid dan reliable, maka penelitian dapat dilanjutkan. Rumus yang digunakan untuk analisa validitas dapat dilihat pada Bab 2.

Ketentuan validitas instrumen apabila r hitung lebih besar dengan r tabel.Dasar pengambilan keputusan, r hitung > r tabel maka variabel dikatakan valid.r hitung < r table maka variabel tidak valid. Reliabilitas dalam penelitian ini diuji dengan metode *Cronbach's Alpha* dengan bantuan *SPSS 16.0*.*Cronbach's alpha* digunakan untuk mengukur keandalan indikator-indikator yang digunakan dalam kuesioner penelitian. Data dikatakan reliabel jika Nilai *Cronbach's Alpha*  diatas 0.5. Rumus yang digunakan untuk analisa validitas dapat dilihat pada Bab 2. b. Model Structural (*Structural Model*)

Model structural dilakukan dengan menganalisis uji deskriptif dan melakukan pengujian regresi dan korelasi antar variabel terikat pada model TAM 3 dengan menggunakan metode *Structural Equation Model* (SEM).

1. Analisis Deskriptif

Pada tahapan ini hal yang dilakukan adalah menghitung jumlah responden tiap prodi serta tahun angkatan dan tanggapan responden (mahasiswa) tentang variabel penelitian. Dari 2 parameter tersebut akan diolah menjadi beberapa perhitugan data yang terdiri dari mean (rata-rata), minimum, maksimum, dan standart deviasi. Proses analisis deskriptif ini dilakukan pada masing-masing variabel dan menggunakan aplikasi SPSS.

2. Mengitung presentase terhadap nilai responden

Pada tahapan ini akan menghasilkan tingkat penerimaaan dari nilai responden pada masing-masing variabel yang digunakan dalam penelitian. Untuk mendapatkan presentase penerimaan pada tiap variabel maka langkah-langkah yang dilakukan adalah:

- a. Menghitung nilai rata-rata responden pada masing-masing variabel berdasarkan kriteria dari kuesioner yang telah dibagikan.
- b. Menghitung jumlah rata-rata yang sama pada masing-masing variabel
- c. Menentukan frekuensi relatif dengan rumus yang dapat dilihat pada landasan teori bab 2 diatas. **INSTITUT BISNIS**

3. Analisis Korelasi dan Regresi koefisien untuk masing-masing variabel. Langkah ini berfungsi untuk menentukan  $H_0$  dan  $H_1$  pada suatu penelitian, dengan tujuan menguji karakteristik populasi berdasarkan informasi dari suatu sampel.

#### **3.2.6 Analisa Faktor-faktor Tingkat Penerimaan**

Pada tahapan ini langkah yang dilakukan adalah melaukan uji ANOVA menggunakan aplikasi SPSS. Data kuesioner yang sudah terkumpul akan di tabulasi dan dilakukan perhitungan di aplikasi SPSS. Hasil pada tahapan ini adalah nilai dari uji ANOVA yang dapat menyimpulkan faktor-faktor apa saja yang mempengaruhi tingkat penerimaan *Dreamspark*.

#### **3.2.7 Uji Hipotesa**

Pada tahap ini akan dilakukan tahap uji hipotesis, tujuan dari Uji Hipotesis adalah untuk menetapkan suatu dasar sehingga dapat mengumpulkan bukti yang berupa data-data dalam menentukan keputusan apakah menolak atau menerima kebenaran dari pernyataan atau asumsi yang telah dibuat. Uji Hipotesis penelitian dengan objek *Dreamspark* dapat dilihat pada Gambar 3.3.

Penjelasan hipotesa Gambar 3.3:

a. Hipotesa 1

H0 : *Subjective Norm* (SN) tidak berpengaruh secara signifikan terhadap *Perceived Usefullness* (PU).

H1 : *Subjective Norm* (SN) berpengaruh secara signifikan terhadap *Perceived Usefullness* (PU). **INSTITUT BISNIS** 

87

**N F O R M A T I K A** 

b. Hipotesa 2

H0 : *Image* (IMG) tidak berpengaruh secara signifikan terhadap *Perceived Usefullness* (PU).

H1 : *Image* (IMG) berpengaruh secara signifikan terhadap *Perceived Usefullness* (PU).

c. Hipotesa 3

H<sup>0</sup> : Job Relevance (REL) tidak berpengaruh secara signifikan terhadap

Perceived Usefullness (PU).

H<sup>1</sup> : Job Relevance (REL) berpengaruh secara signifikan terhadap Perceived Usefullness (PU).

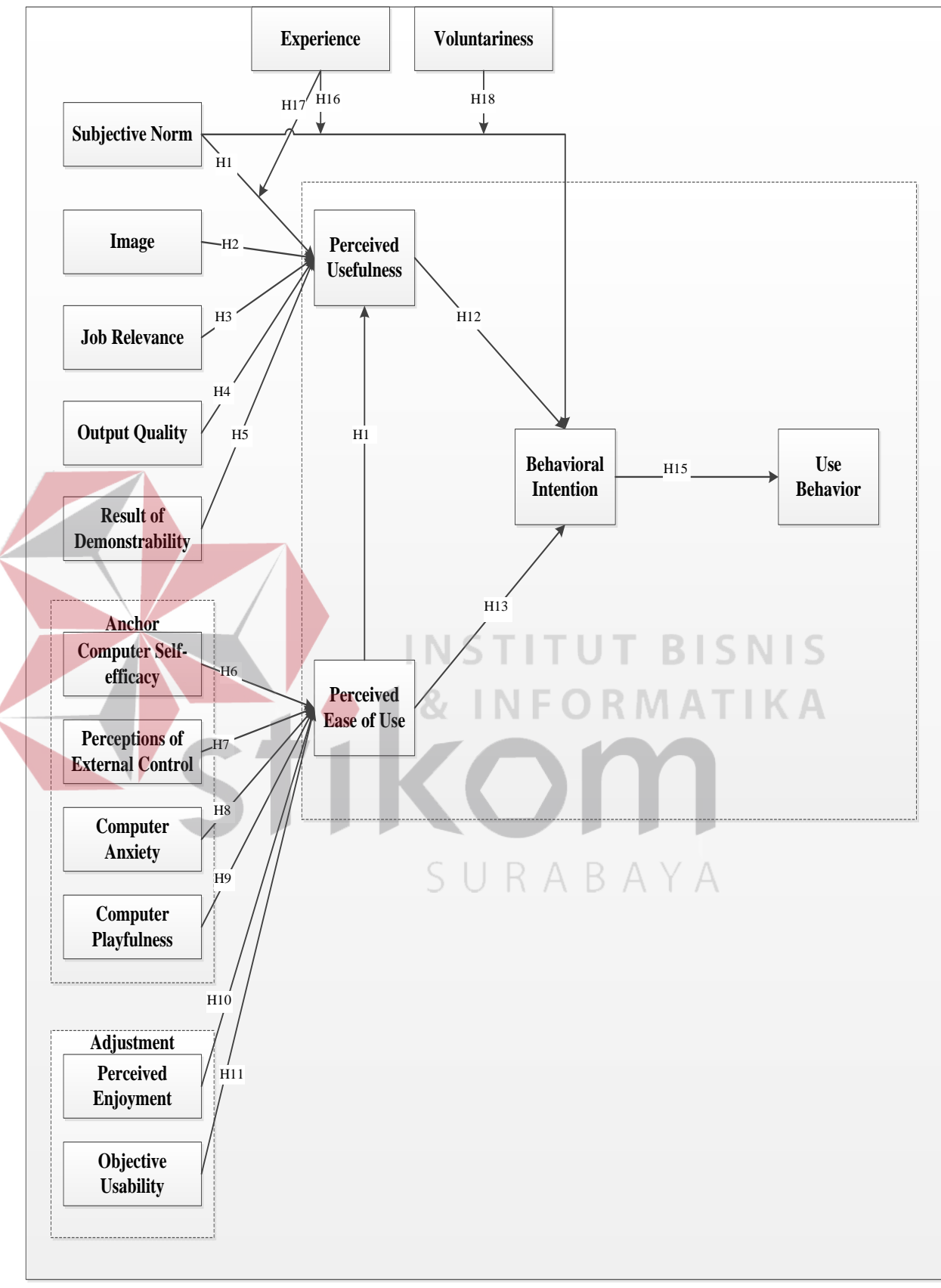

Gambar 3.3 Uji Hipotesa pada TAM 3

d. Hipotesa 4

H<sup>0</sup> : Output Quality (OUT) tidak berpengaruh secara signifikan terhadap Perceived Usefullness (PU).

H<sup>1</sup> : Output Quality (OUT) berpengaruh secara signifikan terhadap Perceived Usefullness (PU).

e. Hipotesa 5

H<sup>0</sup> : Result Demostrability (RES) tidak berpengaruh secara signifikan terhadap Perceived Usefullness (PU).

 $H_1$ : Result Demostrability (RES) berpengaruh secara signifikan terhadap Perceived Usefullness (PU).

f. Hipotesa 6

H0 : *Computer Self-Efficacy* (CSE) tidak berpengaruh secara signifikan terhadap *Perceived Ease of Use* (PEOU).

H1 : *Computer Self-Efficacy* (CSE) berpengaruh secara signifikan terhadap *Perceived Ease of Use* (PEOU).

g. Hipotesa 7

H0 : *Perceptions of External Control* (PEC) tidak berpengaruh secara signifikan terhadap *Perceived Ease of Use* (PEOU).

H1 : *Perceptions of External Control* (PEC) berpengaruh secara signifikan terhadap *Perceived Ease of Use* (PEOU).

h. Hipotesa 8

H0 : *Computer Anxienty* (CANX) tidak berpengaruh secara signifikan terhadap *Perceived Ease of Use* (PEOU).

H1 : *Computer Anxienty* (CANX) berpengaruh secara signifikan terhadap *Perceived Ease of Use* (PEOU).

i. Hipotesa 9

H0 : *Computer Playfulness* (CPLAY) tidak berpengaruh secara signifikan terhadap *Perceived Ease of Use* (PEOU).

H1 : *Computer Playfulness* (CPLAY) berpengaruh secara signifikan terhadap *Perceived Ease of Use* (PEOU).

j. Hipotesa 10

H0 : *Perceived Enjoyment* (ENJ) tidak berpengaruh secara signifikan terhadap *Perceived Ease of Use* (PEOU).

H1 : *Perceived Enjoyment* (ENJ) berpengaruh secara signifikan terhadap *Perceived Ease of Use* (PEOU). **INSTITUT BISNIS** 

k. Hipotesa 11

H0 : *Objective Usability* (OU) tidak berpengaruh secara signifikan terhadap *Perceived Ease of Use* (PEOU).

R,

**INFORMATIKA** 

H1 : *Objective Usability* (OU) berpengaruh secara signifikan terhadap A B *Perceived Ease of Use* (PEOU).

l. Hipotesa 12

H0 : *Perceived Usefullness* (PU) tidak berpengaruh secara signifikan terhadap *Behavioral Intention* (BI).

H1 : *Perceived Usefullness* (PU) berpengaruh secara signifikan terhadap *Behavioral Intention* (BI).

m. Hipotesa 13

H0 : *Perceived Ease of Use* (PEOU) tidak berpengaruh secara signifikan terhadap *Behavioral Intention* (BI).

H1 : *Perceived Ease of Use* (PEOU) berpengaruh secara signifikan terhadap *Behavioral Intention* (BI).

n. Hipotesa 14

H0 : *Perceived Ease of Use* (PEOU) tidak berpengaruh secara signifikan terhadap *Perceived Usefullness* (PU).

H1 : *Perceived Ease of Use* (PEOU) berpengaruh secara signifikan terhadap *Perceived Usefullness* (PU).

o. Hipotesa 15

H0 : *Behavioral Intention* (BI) tidak berpengaruh secara signifikan terhadap *Use Behavioral* (USE).

H1 : *Behavioral Intention* (BI) berpengaruh secara signifikan terhadap *Use Behavioral* (USE).

p. Hipotesa 16

H0 : *Subjective Norm* (SN) tidak berpengaruh secara signifikan terhadap

*Perceived Usefullness* (PU) dimoderasi *Experience* (EXP).

H1 : *Subjective Norm* (SN) berpengaruh secara signifikan terhadap *Perceived* 

*Usefullness* (PU) di moderasi *Experience* (EXP).

q. Hipotesa 17

H0 : *Subjective Norm* (SN) tidak berpengaruh secara signifikan terhadap

*Behavioral Intention* (BI) dimoderasi *Experience* (EXP).

H1 : *Subjective Norm* (SN) berpengaruh secara signifikan terhadap *Behavioral Intention* (BI) dimoderas *Experience* (EXP).

r. Hipotesa 18

H0 : *Subjective Norm* (SN) tidak berpengaruh secara signifikan terhadap *Behavioral Intention* (BI) dimoderasi Voluntariness (VOL).

H1 : *Subjective Norm* (SN) berpengaruh secara signifikan terhadap *Behavioral Intention* (BI) dimoderasi Voluntariness (VOL).

Ho diterima apabila r hitung < r tabel, artinya semua variabel bebas secara bersama-sama bukan merupakan variabel penjelas yang signifikan terhadap variabel terikat.

Ho ditolak apabila rhitung > rtabel, artinya semua variabel bebas secara bersama-sama merupakan penjelas yang signifikan terhadap variabel terikat. Tingkat korelasi dinyatakan dalam angka atau koefisien. Koefisien korelasi berkisar antara – 1.00 sampai + 1.00 (Nasution,2012). Dimana r adalah korelasi, dan xy adalah variabel dependen dan independen. Analisis data menggunakan menggunakan metode *Structural Equation Model* (SEM) perangkat lunak yang digunakan untuk analisis struktural adalah aplikasi AMOS.

#### **3.3 Tahap Akhir**

## **3.3.1 Kesimpulan**

Pada tahap akhir ini merupakan tahapan untuk menyimpulkan dari beberapa hasil perhitungan korelasi dan regresi sehingga dapat mengetahui nilai pada tiap-tiap variabel dan faktor-faktor apa saja yang mempengaruhi tingkat penerimaan *dreamspark*. Langkah-langkah untuk menganalisisnya adalah dengan cara menganalisis nilai tertinggi dari hasil regresi dan korelasi pada masing-masing variabel yang ada dalam model TAM 3.

Pada tahapan ini akan menghasilkan variabel-variabel apa saja yang lebih mempengaruhi tingkat penerimaan *dreamspark* bagi mahasiswa Stikom Surabaya. Setelah menentukan variabel yang lebih mempengaruhi maka akan menghasilkan saran dan penjelasan pada pengaruh variabel tersebut.

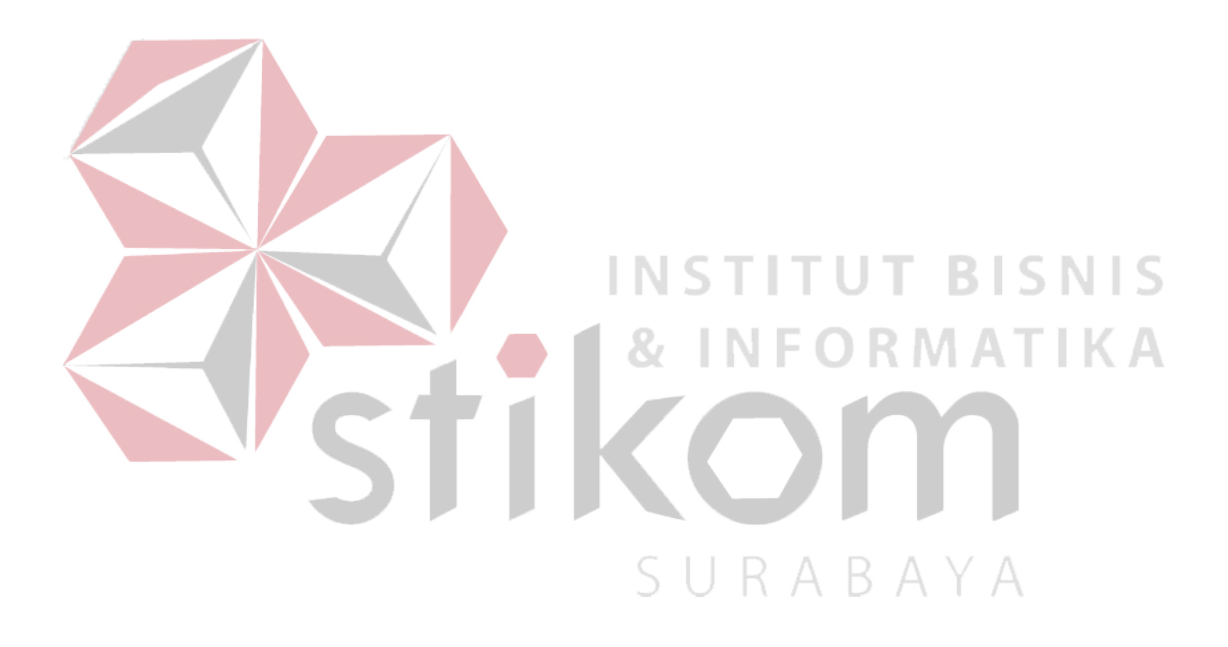